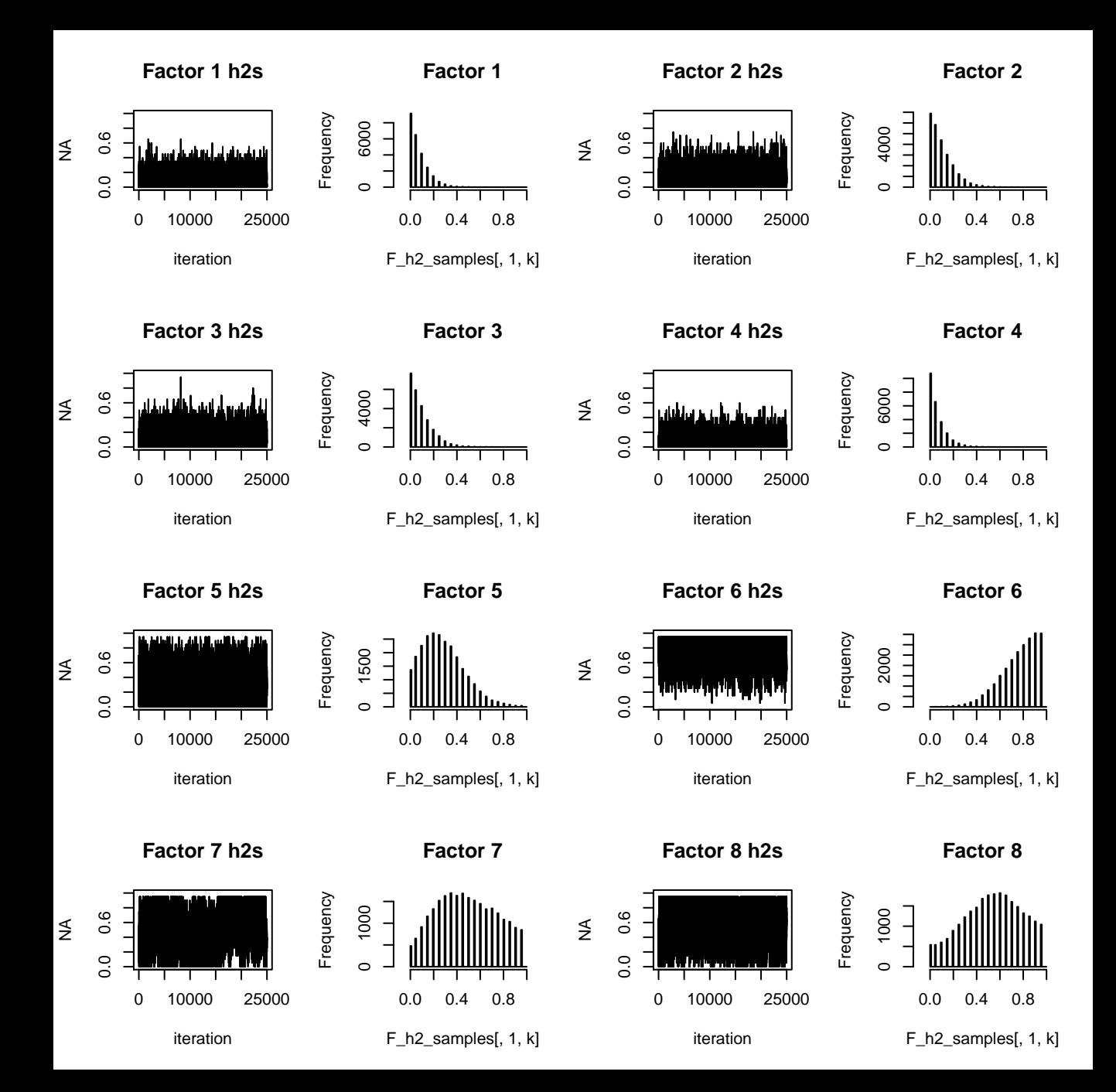

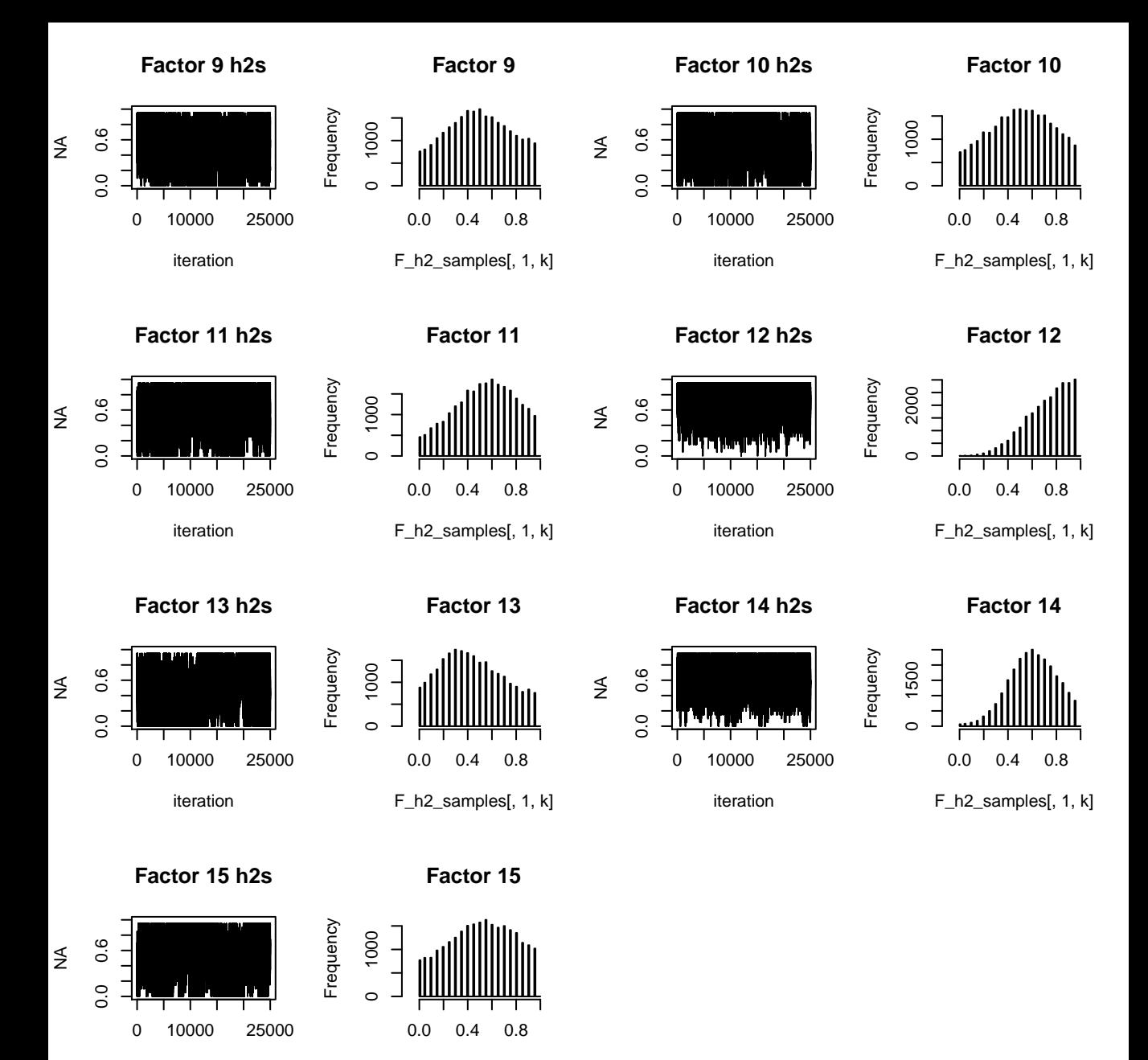

iteration

F\_h2\_samples[, 1, k]

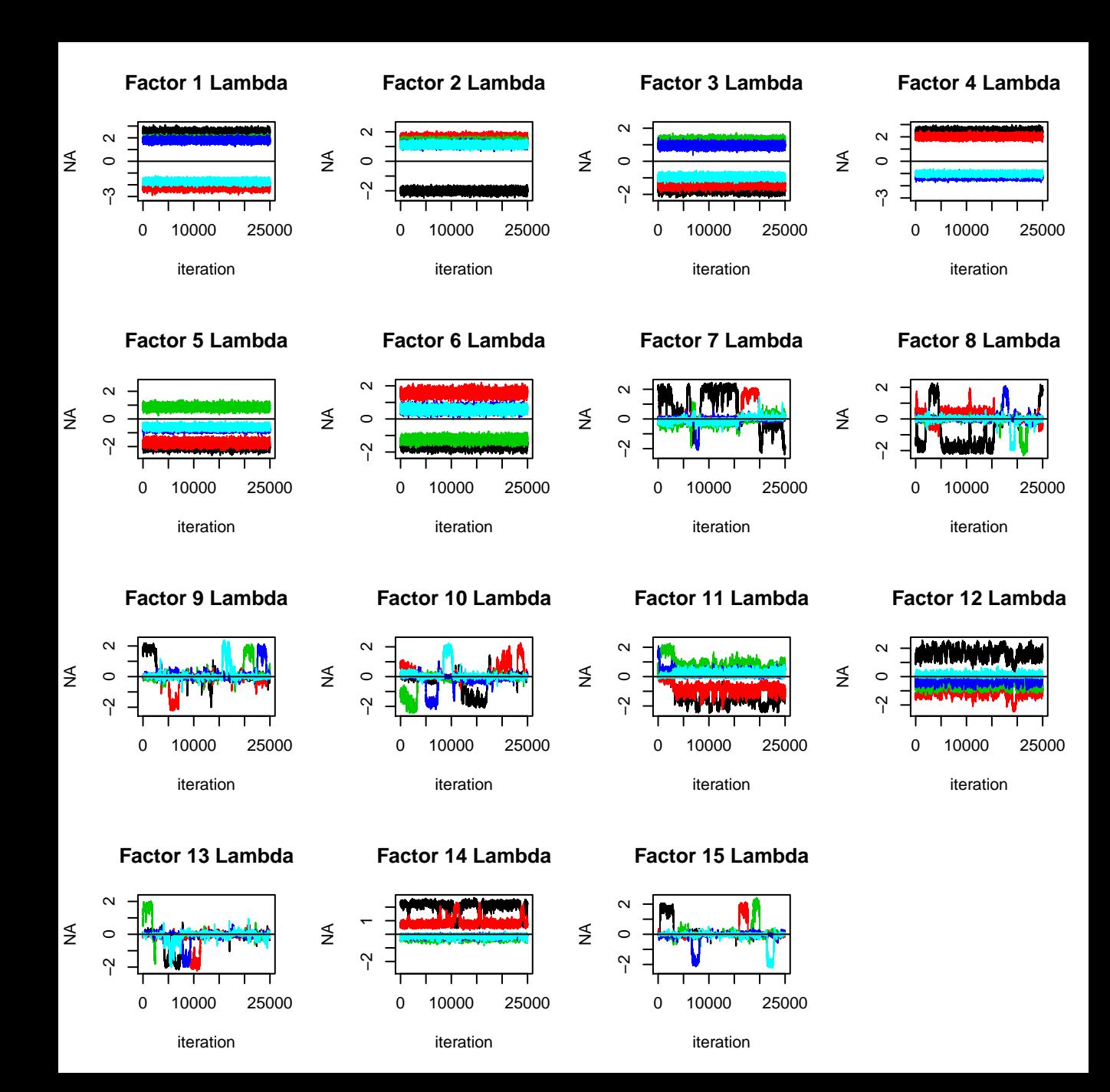